Install Windows Xp Mac Bootcamp Without Cd
>>>CLICK HERE<<<

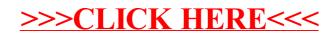